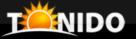

## **Tonido Cloud**

Private, Highly Scalable, Self-Hosted Cloud Storage/Sync Solution

#### What is Tonido Cloud?

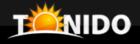

Tonido Cloud is software that allows you to provide your own private cloud storage and sync solution to your employees, customers and clients across your organization.

#### Where to run Tonido Cloud?

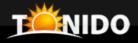

- Run Tonido Cloud inside your organization
  - Fully Hosted by you

- Run Tonido Cloud on an online server
  - Hosted by an Hosting Partner

## Why run Tonido Cloud?

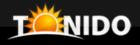

- Access to important files wherever they are
- Share files with other users inside or outside the organization
- Sync files easily with other users
- Security and control of your valuable intellectual property
- Scalable from 10s to millions of users
- Mobile accessible
- Affordable pricing

## Tonido Cloud Storage

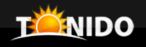

### Access all your files on all your devices

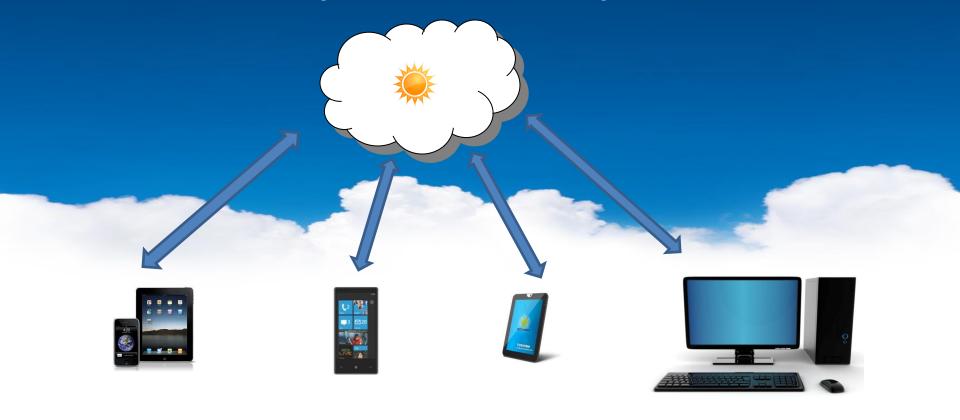

## Tonido Cloud Sync

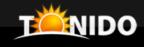

## Sync your files on all your computers

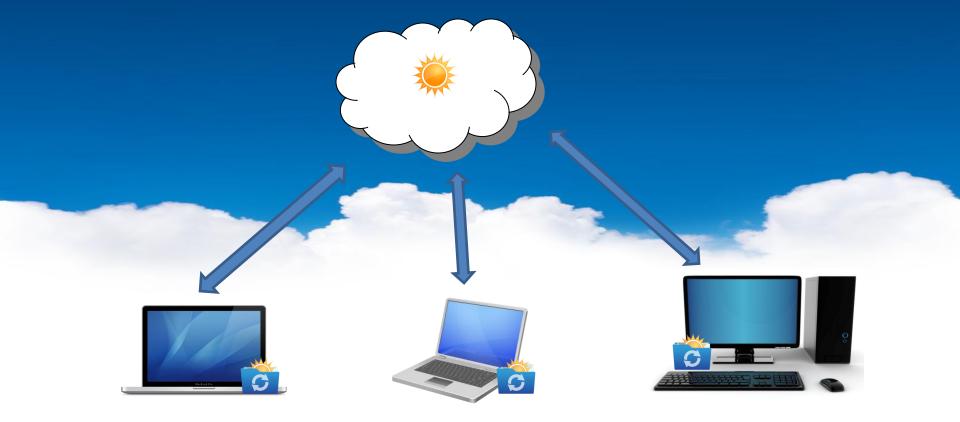

## Tonido Drive

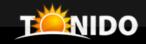

#### Mount your remote files as a local drive on Windows

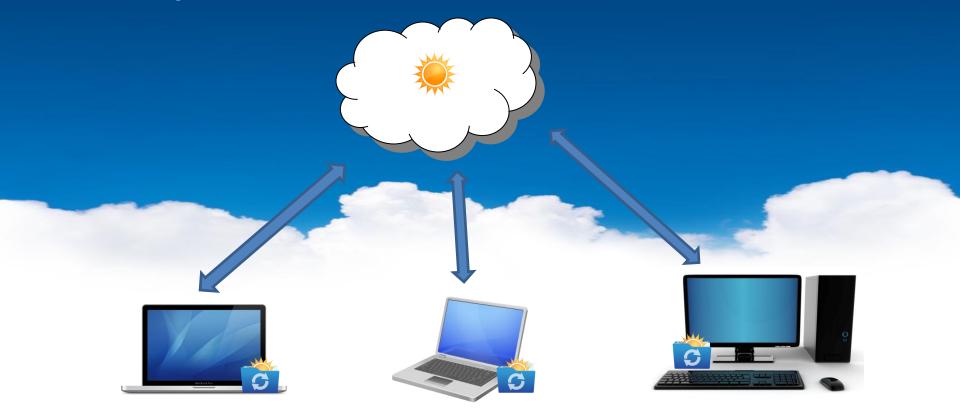

## **Tonido Cloud Sharing**

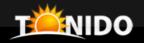

#### Share Files to internal and external users

- Guest's can use mobile apps, web browsers or even sync clients to get access

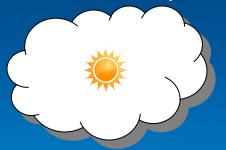

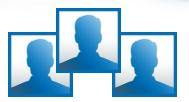

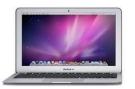

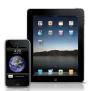

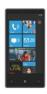

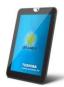

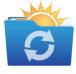

#### Other Features

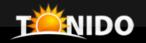

- Unlimited Storage & Sync
- Full Mobile Support
- Full Administration controls
- Custom Branding Support
- Email Template Support
- Flexible Storage Architecture
  - Local Disk
  - Amazon S3
  - Open Stack
  - Others
- Easy Setup: Less than 30 minutes
- Mature: Based on Tonido Desktop Personal Cloud

## Technology

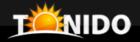

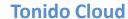

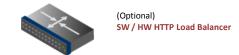

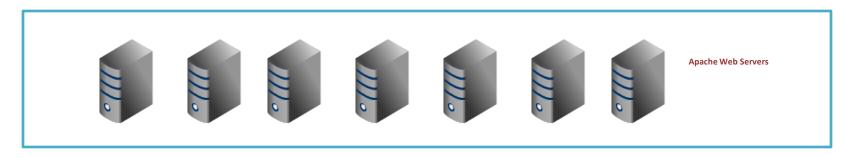

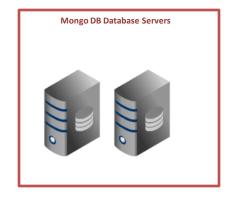

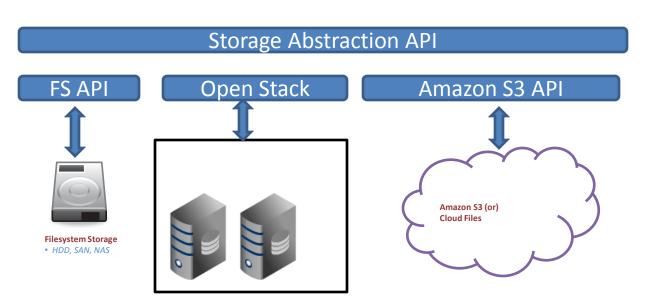

## Installation Requirements

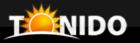

- Linux
- Apache
  - Mod Rewrite
- PHP 5.3
  - Mongo Driver
  - GD
  - OpenSSL
  - IonCube Loader
- MongoDB

#### Runs on

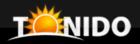

- Browsers
  - IE, Chrome, Firefox, Safari
- Mobile
  - iPhone/iPad
  - Android
  - Windows Phone 7
  - Blackberry
- Sync
  - Windows, Linux, Mac OSX
- Drive
  - Windows
- WebDAV
  - Some compatible WebDAV clients

#### More Information

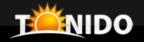

# Interested in trying Tonido Cloud? Create a Free Account

https://www.itonido.com

- Click on "New Account"

#### **Tonido Cloud Website:**

http://www.tonido.com/cloud

#### **Tonido Cloud Downloads:**

http://www.tonido.com/cloud/cloud\_downloads.html

#### Contact

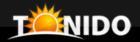

Sales/Questions/Feedback:

**Madhan Kanagavel** 

Email: madhan@codelathe.com

**skype:** madhankk

Support:

support@codelathe.com